## **SATTERBURY-MUSCATATUCK** #3 How to Check-in Using iSportsman

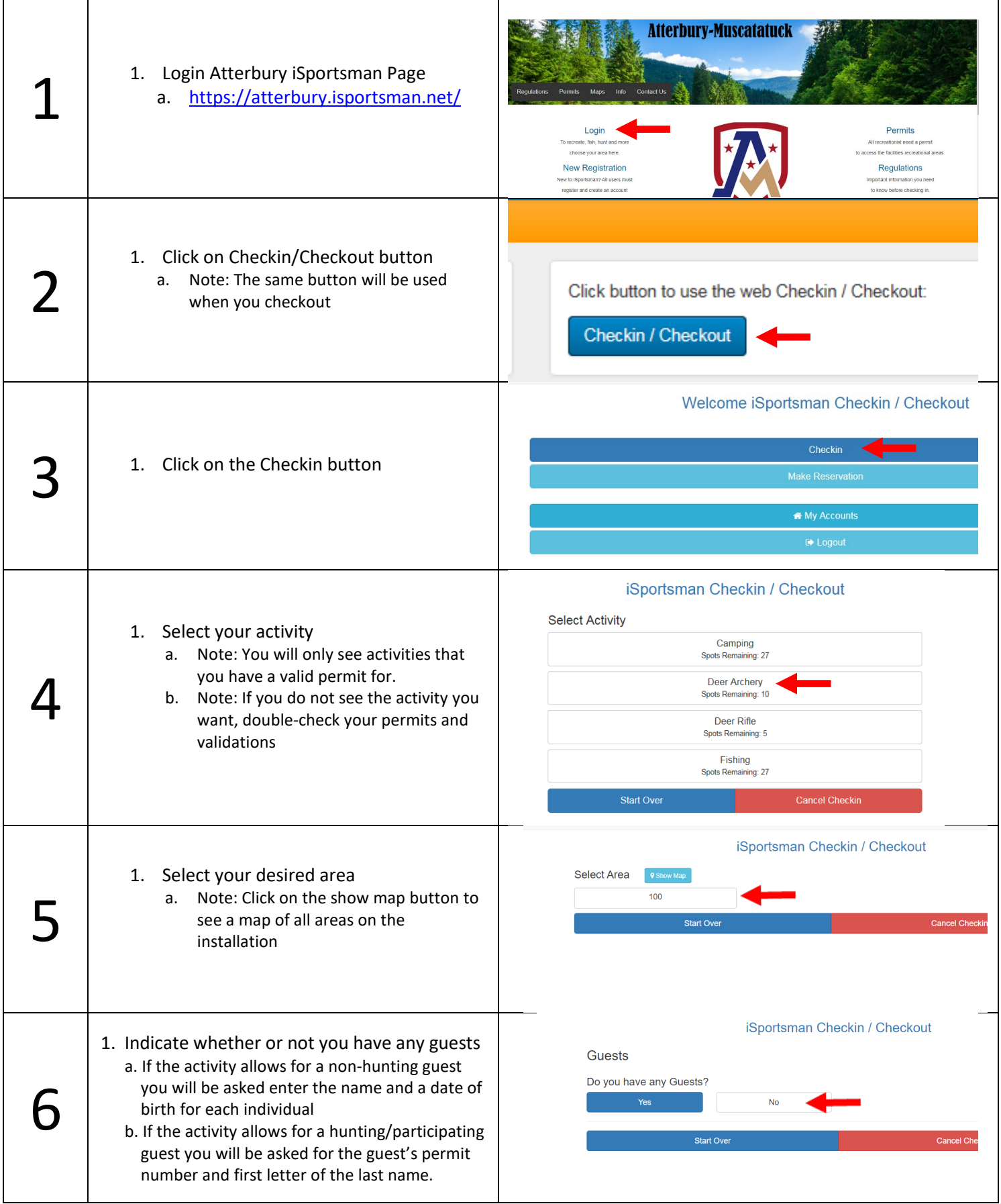

**SATTERBURY-MUSCATATUCK** 

## #3 How to Check-in Using iSportsman

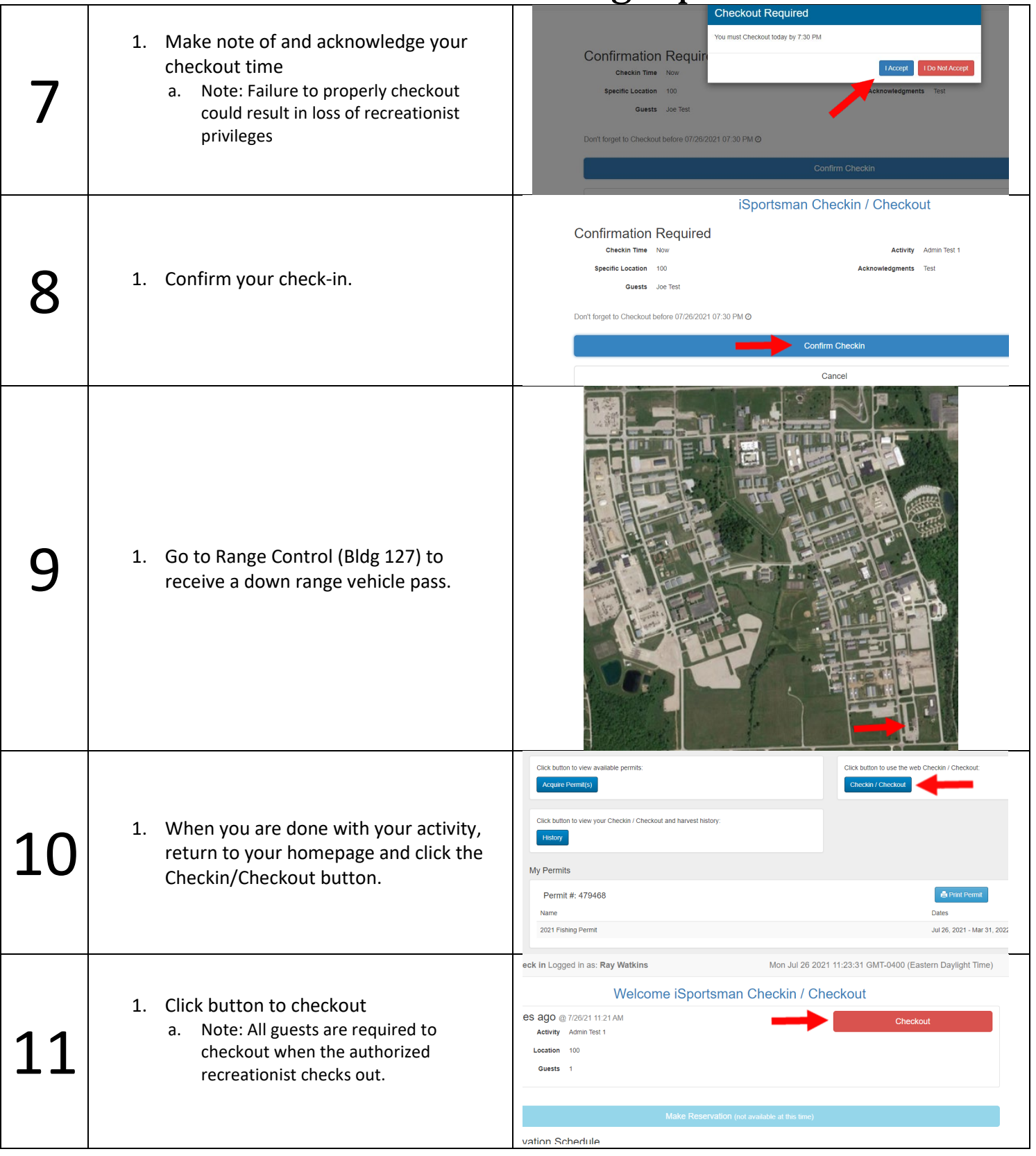

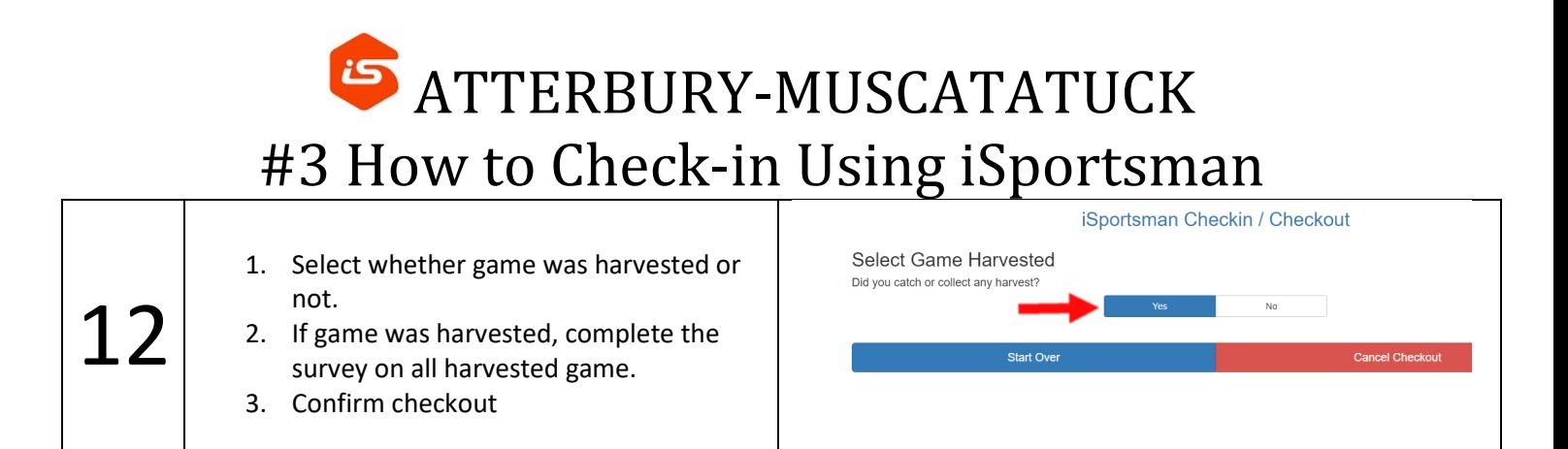